## ridemovi

# RideMovi App

# eBike Sistema Sharing Free Flow

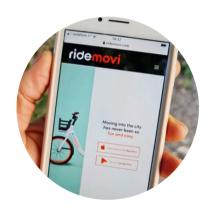

### **DOWNLOAD**

Download the RideMovi App and find the closest vehicle on the map

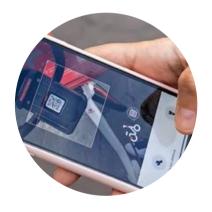

## (2)

#### **SCAN**

Scan the QR code on the vehicle to start the ride

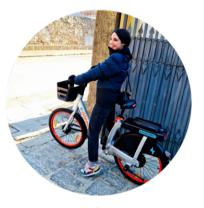

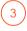

#### **RIDE**

Ride to your destination

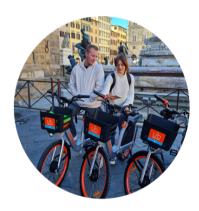

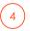

#### **PARK**

Click on End Ride and park responsibly in any public space following the app instructions